## **Ceph - Feature #11032**

# **selinux policy for ceph-mon**

03/05/2015 04:08 PM - Sage Weil

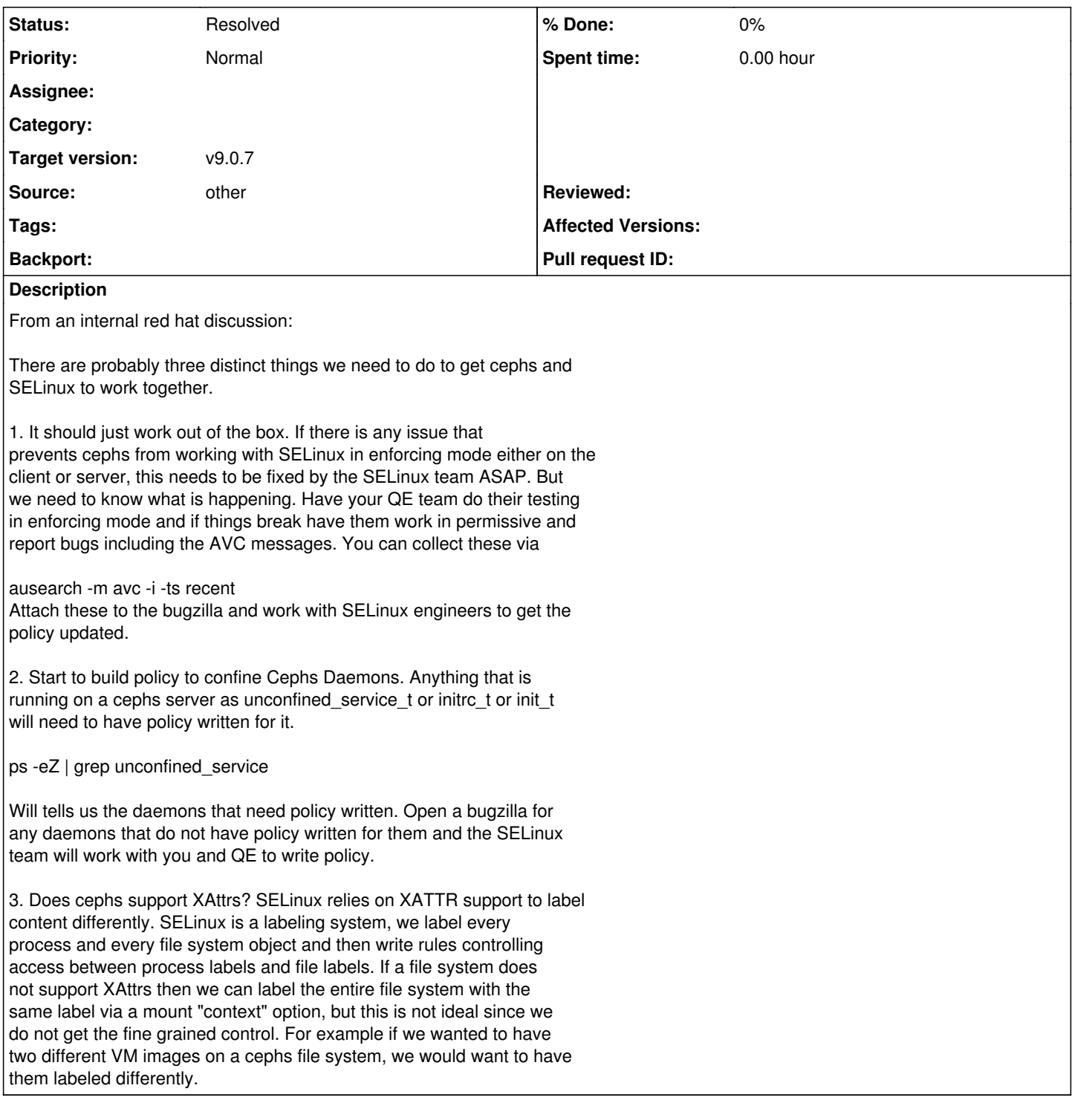

### **History**

#### **#1 - 08/04/2015 02:40 PM - Sage Weil**

*- Target version set to v9.0.7*

### **#2 - 08/13/2015 06:03 PM - Sage Weil**

*- Status changed from New to Resolved*